# **00463288-0**

Jan-willem van Eys

Copyright © 1996 Inorix scripts

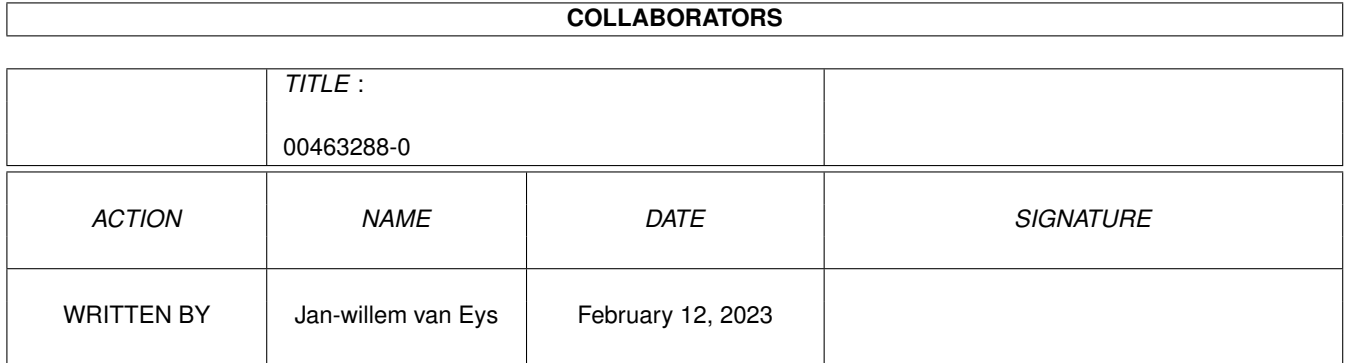

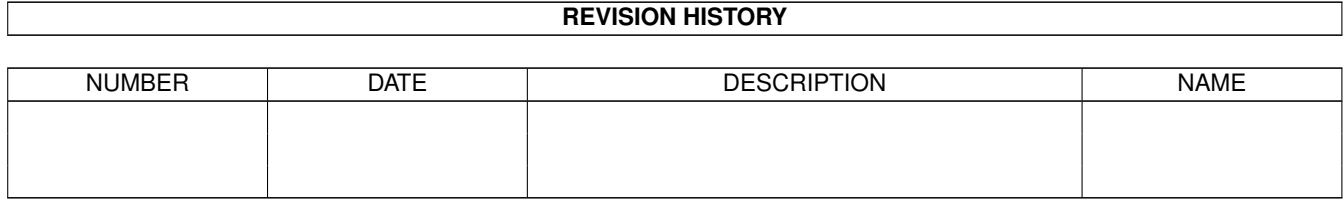

# **Contents**

#### 1 00463288-0 [1](#page-4-0)

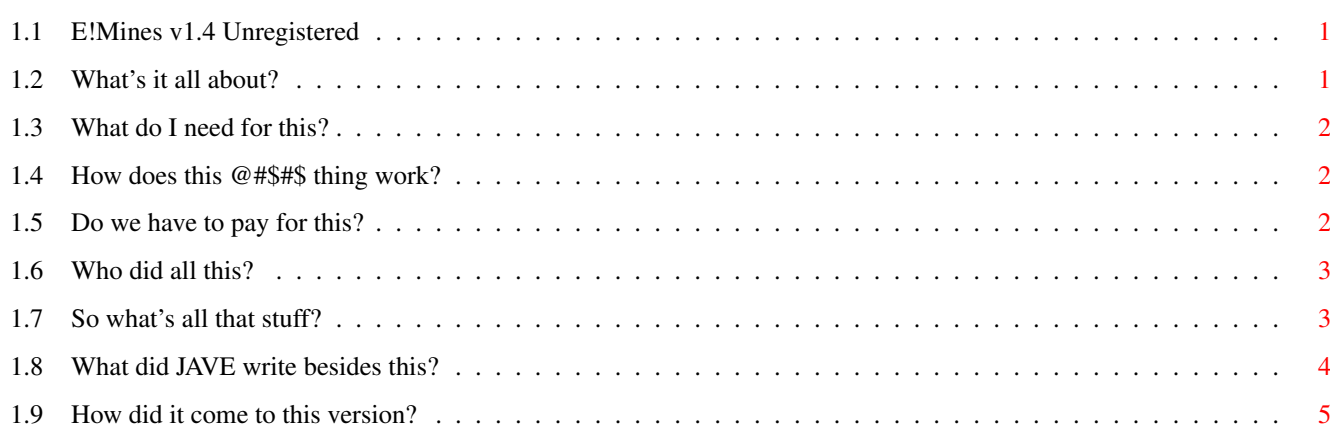

### <span id="page-4-0"></span>**Chapter 1**

## **00463288-0**

#### <span id="page-4-1"></span>**1.1 E!Mines v1.4 Unregistered**

E!Mines v1.4 (unregistered)

A doorgame for Excelsior! BBS v1.20+

Introduction

Requirements

Installation

Registration

History

Author

#### <span id="page-4-2"></span>**1.2 What's it all about?**

Some time ago someone who just had purchased the Excelsior! BBS package, wrote a message in AmyNet, that he was looking for someone who could write Arexx doors for E!... The person was Jankees Geijteman, and I answered the call, as my inspiration for Spot scripts was more or less exhausted.

Jankees gave me the Arexx port commands, and I started writing.

After some small tryout doors, I got a flash of inspiration, and started writing this doorgame. I think it's good enough to release it, so here it is!

#### <span id="page-5-0"></span>**1.3 What do I need for this?**

This script doesn't require too much...

What's needed:

Excelsior BBS v1.20+ - This one needs to be bought :-) RexxMast - Comes with WB2.04+ rexxsupport.library - Comes with WB2.04+

#### <span id="page-5-1"></span>**1.4 How does this @#\$#\$ thing work?**

Installation is easy:

 $1 - \text{Copy}$ 

E!Mines14U.rexx

to your doorgames directory

2 - Add the door to your list. (It's a standard Arexx door)

- 3 This is the most difficult part:
	- If you do nothing, E!Mines will write a Highscorelist to RAM:
	- If you want the highscorelist to be permanent, fire up a shell, and create a datadirectory anywhere you like. Now type this: SetENV InorixDataPath <Full path to datadir>
	- Copy InorixDataPath to ENVARC:
	- Why this Environmental variable?
		- Because this way you don't have to dig through the script editing all references by hand. - Because this way all
			- Inorix scripts doors can use the same

That's it!

#### <span id="page-5-2"></span>**1.5 Do we have to pay for this?**

datadirectory.

There's just a small catch: This version has only one difficulty level, and the field size is fixed to a 10 by 10 grid... I also have a version with variable field size, and three difficulty levels... If you want it, you have to register yourself, and I'll send you this version. What does it cost you?: Absolutely nothing! It's free to register E!Mines. That doesn't mean the registered E!Mines v1.4 is freeware though!

I'd like some feedback, and this way I can get an idea about where my doors end up :-)

How to register:

Send

an E-Mail message with your name & address (real life physical address :-)) and ask me for the registered version. I'll send it UUEncoded back to your E-Mail address.

Bugreports, ideas, tips etc. are also welcome!

me

#### <span id="page-6-0"></span>**1.6 Who did all this?**

You can reach me here for bugreports, hints etc...

FidoNet 2:286/407.23 AmyNet 39:153/201.23

SnailMail:

Jan-willem van Eys Pijlrogstraat 5 1317 NN Almere The Netherlands

For a

registered version, you need to write to my E-Mail address:

JAVE@grafix.xs4all.nl

#### <span id="page-6-1"></span>**1.7 So what's all that stuff?**

What is...

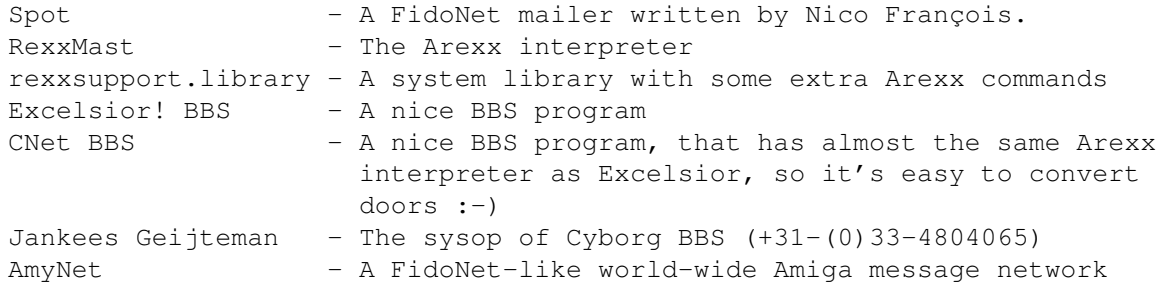

#### <span id="page-7-0"></span>**1.8 What did JAVE write besides this?**

Here are some more Inorix scripts:

For Excelsior! BBS:

- Gunslinger : A Wild-West shootout game.

- SimpleWall : A very simple junkwall door.
- TimeQuest : A multiple choice quiz doorgame (you can win extra time!)
- CookieDoor : A fortune-cookie door.

For Spot:

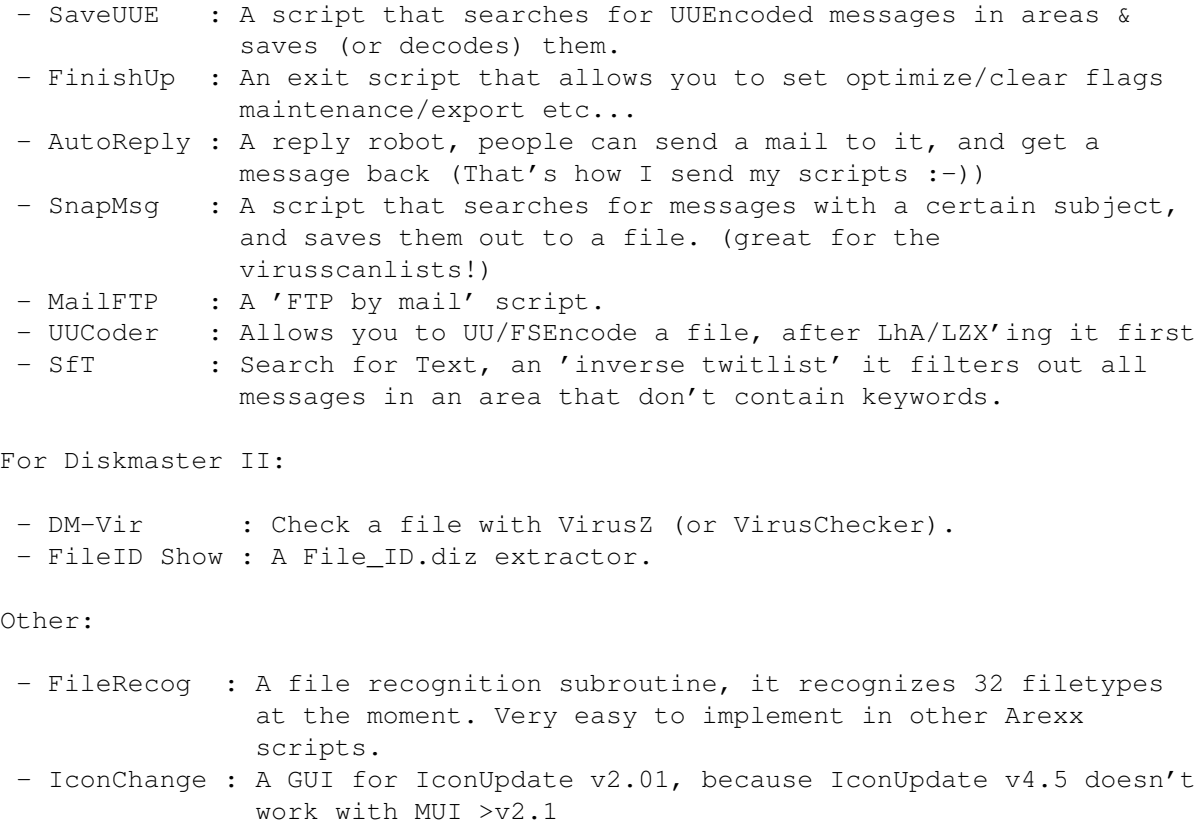

- Some more things, for BED, for myself, and for fun :-)

#### <span id="page-8-0"></span>**1.9 How did it come to this version?**

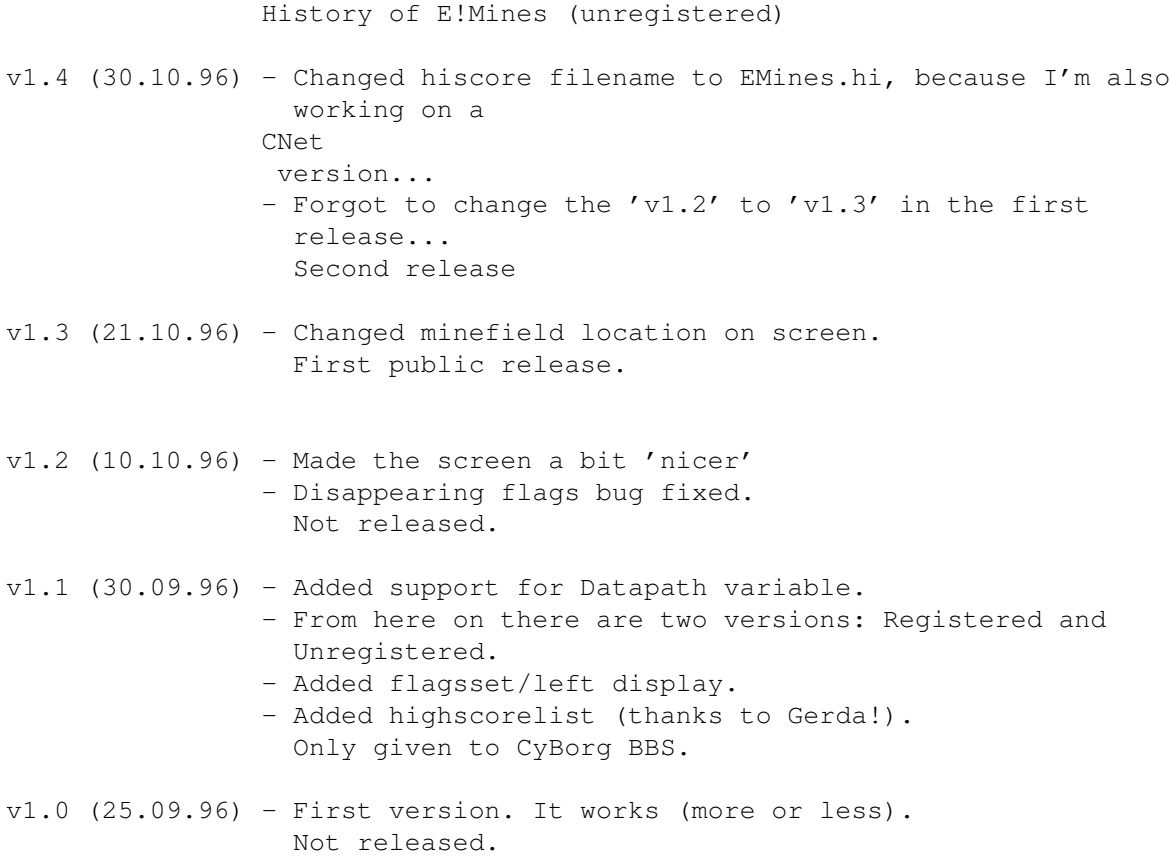